# **COMP 401 GRAMMARS, RECURSIVE DESCENT**

**Instructor: Prasun Dewan**

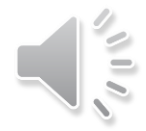

#### **PREREQUISITES**

2

Inheritance Abstract Classes

### PREDEFINED COURSE LIST

3

Problems Javadoc Declaration **B** Console X  $\Box$  Debua ACourseDisplayer [Java Application] C:\Program Files\Java\jre1.5.0\_04\bin\j. Please enter course title: Intro. Prog. TITLE **STATE IN IMPORTANT IN THE REAL PROPERTY OF A STATE OF A STATE OF A STATE OF A STATE OF A STATE OF A STATE OF A** Intro. Prog. COMP14 Please enter course title: Comp. Animation TITLE **NUMBER** Comp. Animation COMP6 Please enter course title: Lego Robots TITLE NUMBER Lego Robots COMP6 Please enter course title: Meaning of Life Sorry, this course is not offered. Please enter course title: Found. of Prog. TITLE **NUMBER** Found. of Prog. COMP114 Please enter course title:

# PREDEFINED LIST FILLED BY PROGRAM

**static** CourseList courses = **new** ACourseList();

**static void** fillCourses() {

}

 courses.addElement(**new** ARegularCourse ("Intro. Prog.", "COMP", 14)); courses.addElement(**new** ARegularCourse ("Found. of Prog.", "COMP", 114)); courses.addElement(**new** AFreshmanSeminar("Comp. Animation", "COMP")); courses.addElement(**new** AFreshmanSeminar("Lego Robots", "COMP"));

### FILLING IT INTERACTIVELY?

Problems Javadoc Declaration **D** Console X  $\blacksquare$  Debua ACourseDisplayer [Java Application] C:\Program Files\Java\jre1.5.0\_04\bin\j. Please enter course title: Intro. Prog. TITLE **STATE IN IMPORTANT IN THE REAL PROPERTY OF A STATE OF A STATE OF A STATE OF A STATE OF A STATE OF A STATE OF A** Intro. Prog. COMP14 Please enter course title: Comp. Animation TITLE **NUMBER** Comp. Animation COMP6 Please enter course title: Lego Robots TITLE NUMBER Lego Robots COMP6 Please enter course title: Meaning of Life Sorry, this course is not offered. Please enter course title: Found. of Prog. TITLE **NUMBER** Found. of Prog. COMP114 Please enter course title:

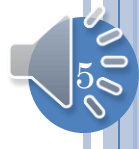

# FILLING COURSE LIST INTERACTIVELY

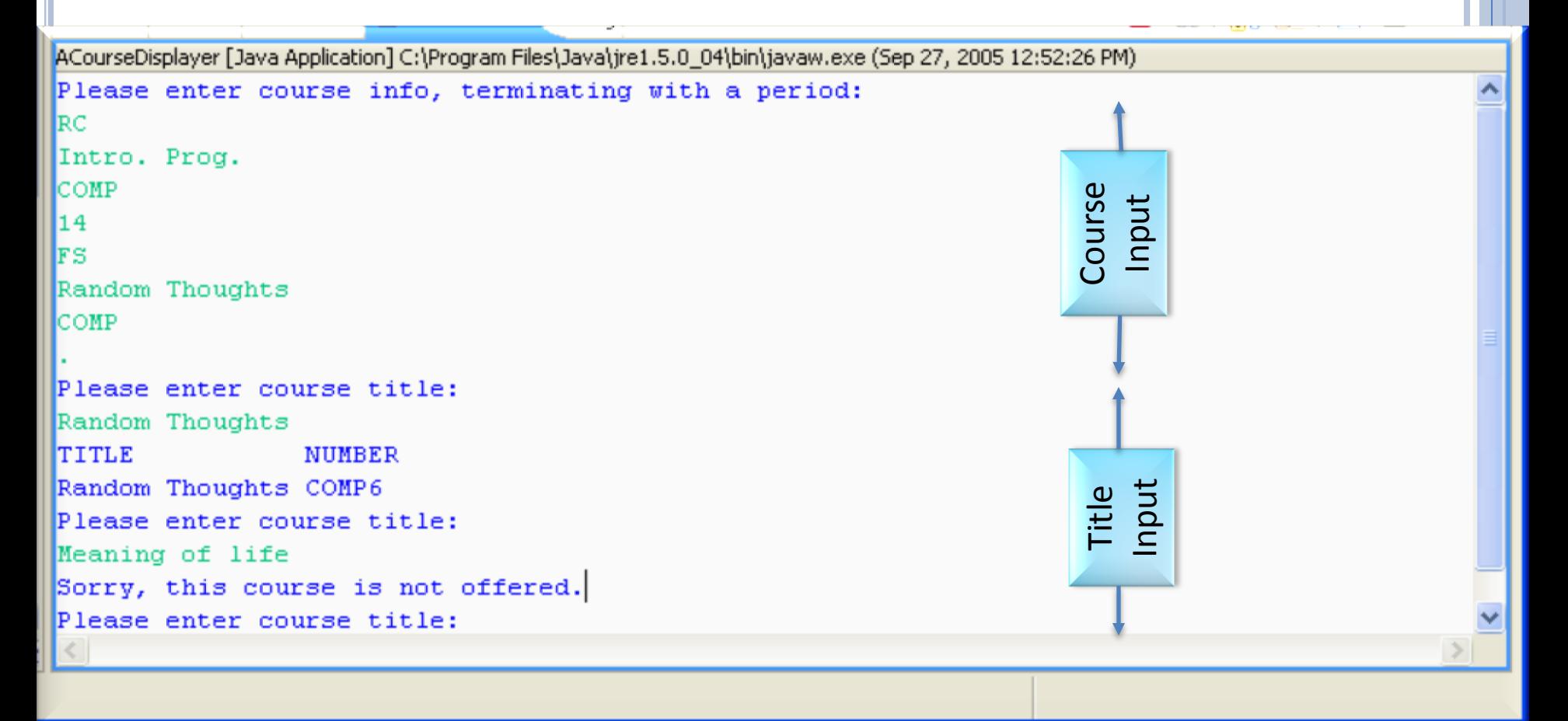

Formal way of describing input syntax?

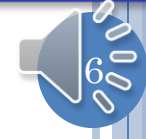

# ANALYZING ENGLISH

 $\leq$ Sentence List $\geq$   $\Rightarrow$   $\leq$ Sentence $\geq$ \*

<Sentence> <Imperative Sentence> | <Interrogative Sentence> | …

 $\leq$ Imperative Sentence $\geq$   $\Rightarrow$   $\leq$ Transitive Verb $\geq$ Object $\geq$ 

 $\langle$ Transitive Verb $>$   $\rightarrow$  study | play | ...

 $\langle$ Object>  $\rightarrow$  grammars | tennis | ...

Correct Imperative Sentence?

study grammars play tennis play grammars study tennis tennis Angle brackets?

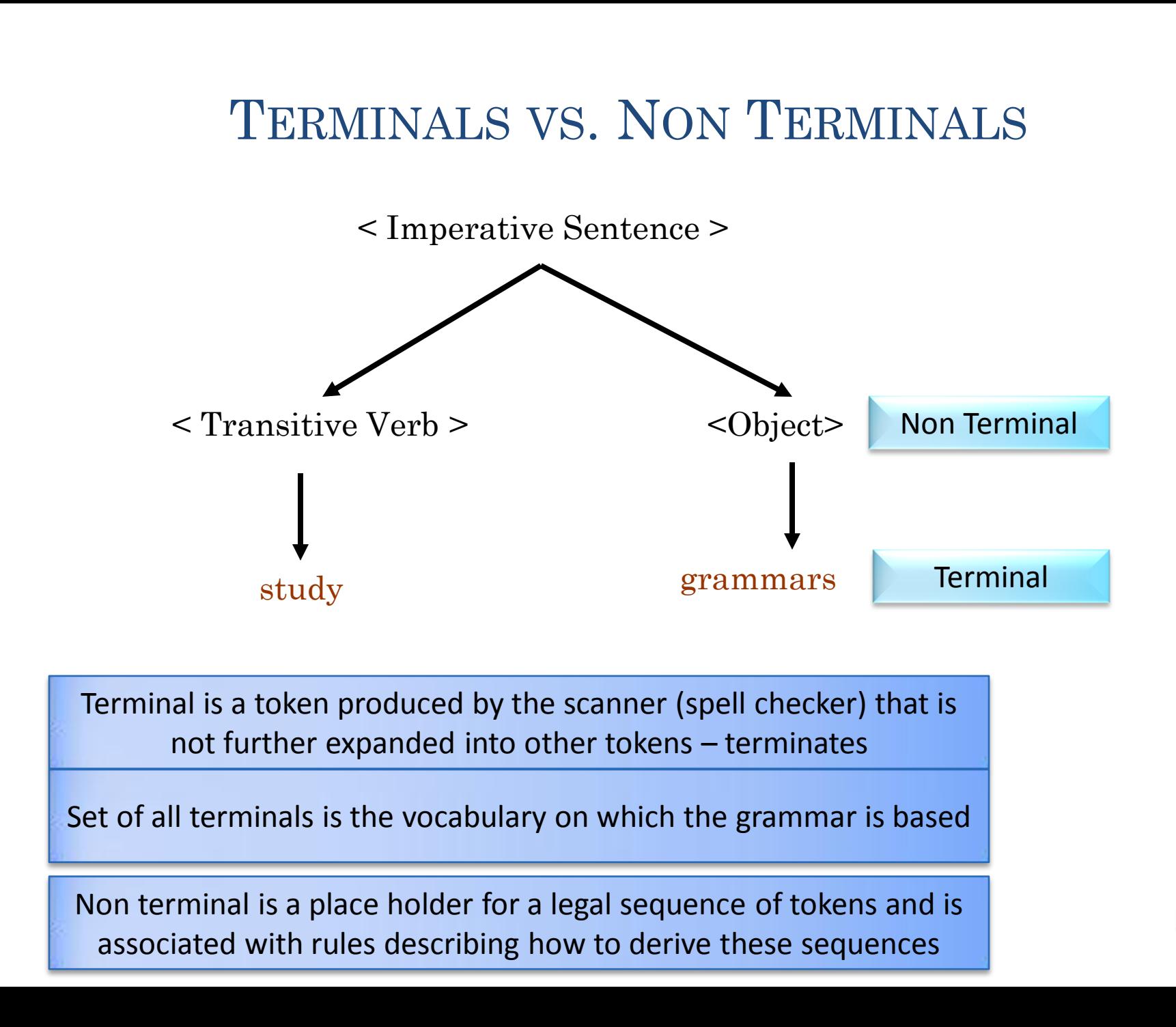

### GRAMMAR: IF-ELSE STATEMENT

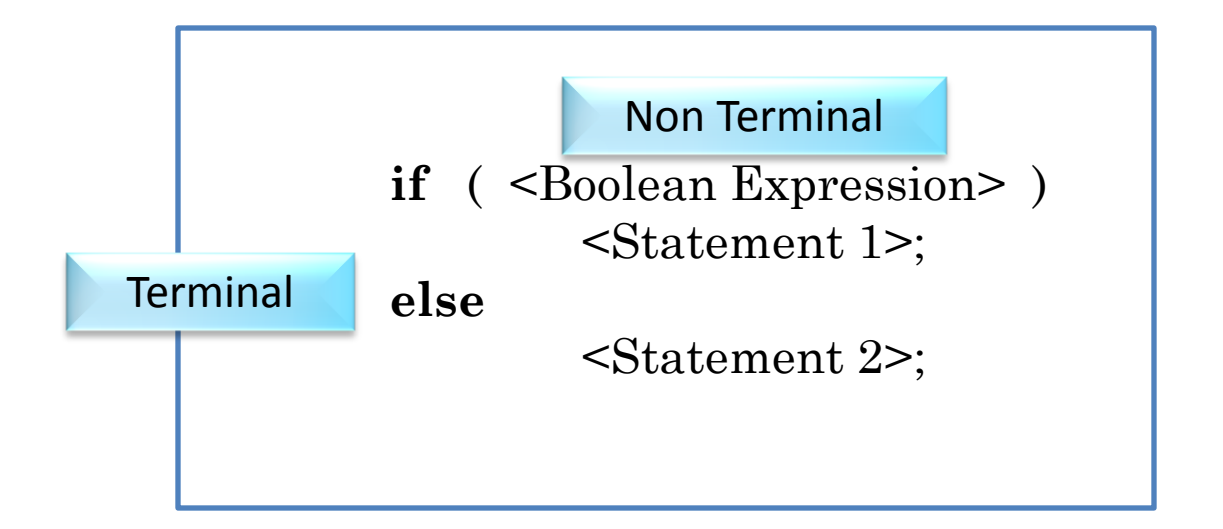

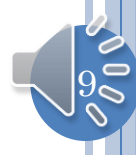

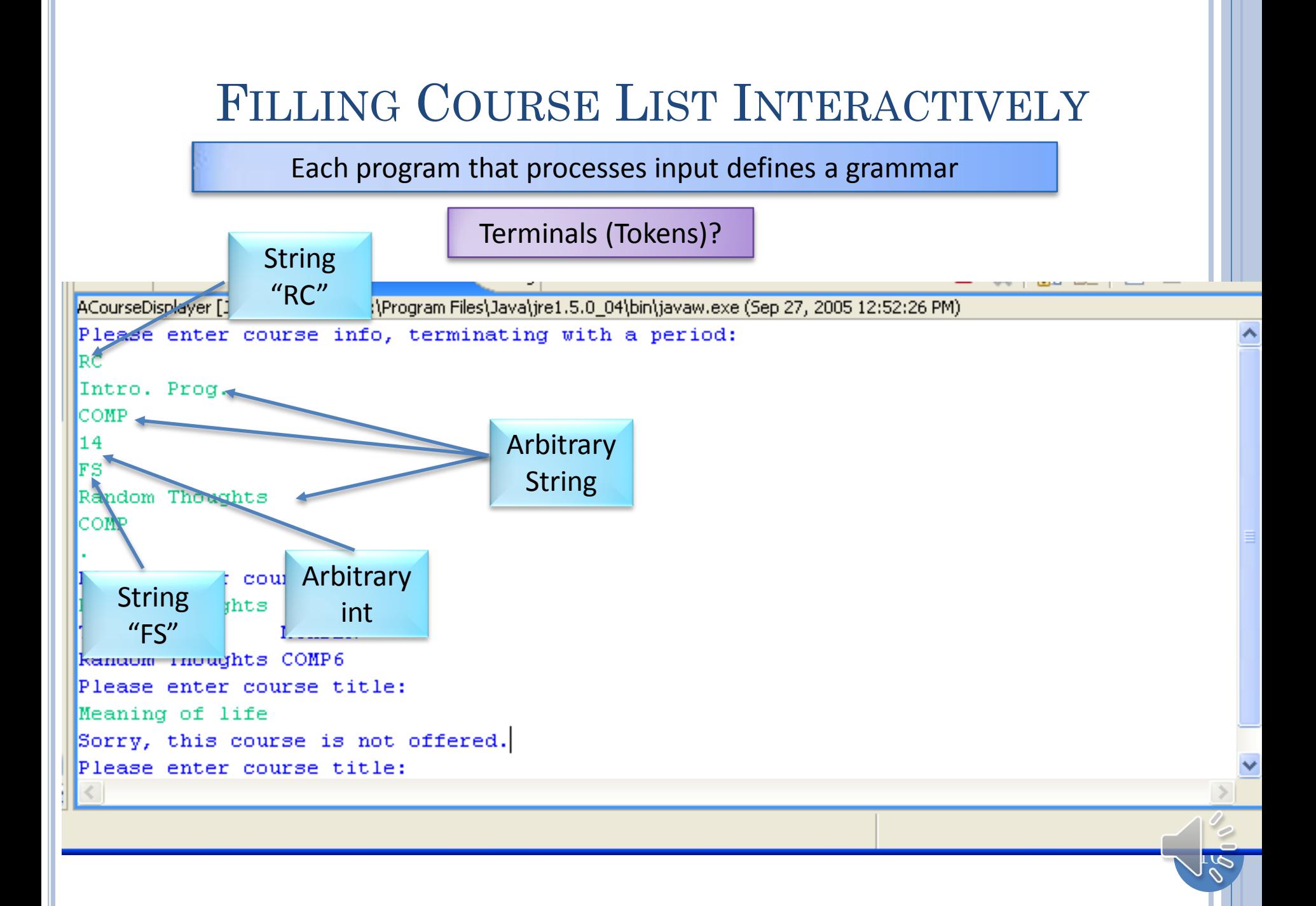

### ANALYZING GRAMMARS

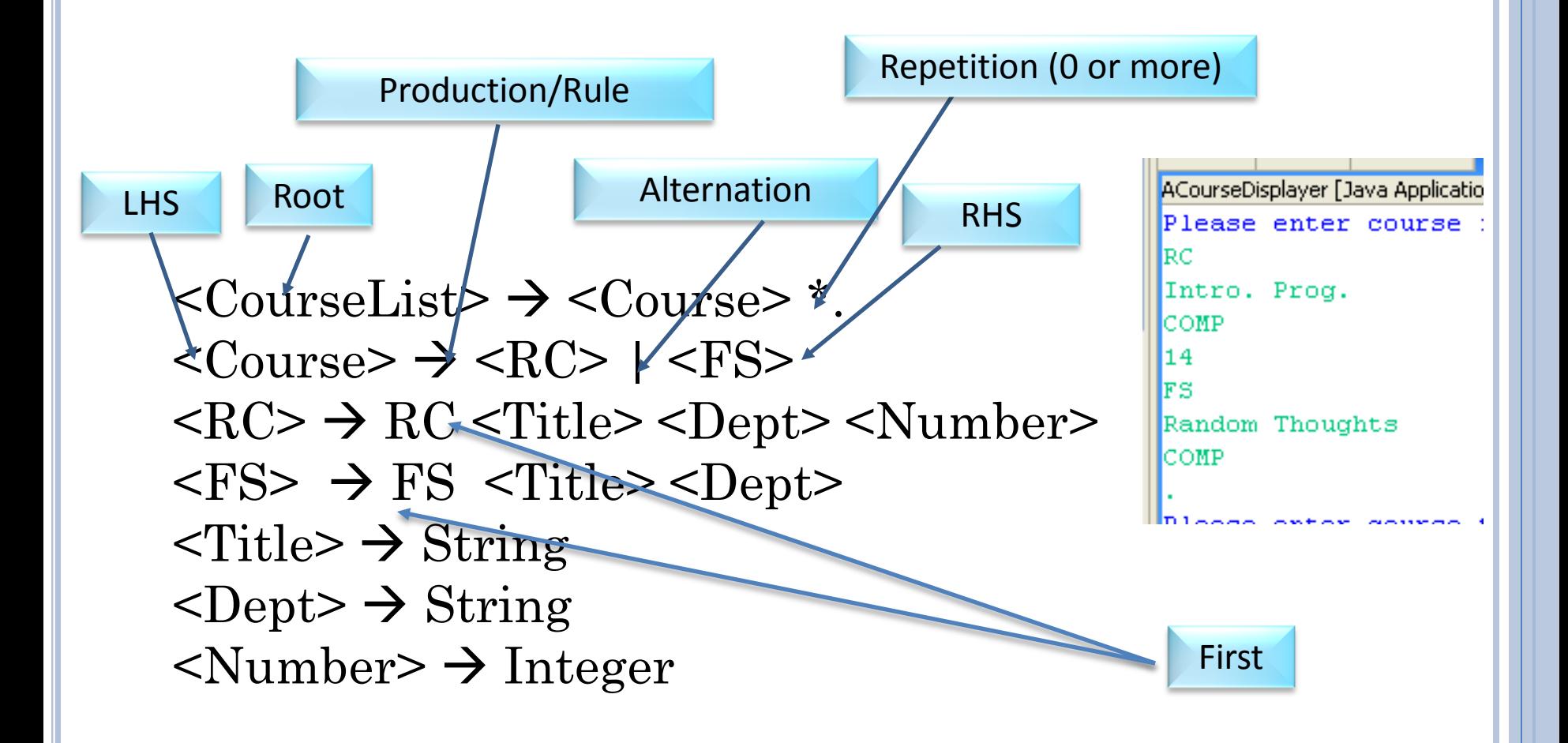

First will be used to decide on alternation

 $|11\rangle$ 

# GRAMMAR-BASED CONCEPTS

Root: A distinguished non-terminal in the grammar that is either explicitly marked or does not appear on the RHS

• E.g. <Course List>, <Sentence>

#### Sentence: Any sequence of terminals

• E.g.: help offer, offer help, RC COMP 14 Intro. Prog. FC

Legal sentence: A sequence of terminals derived from the root using the grammar rules.

• E.g.: offer help, RC Intro. Prog. COMP 14 FS Random Thoughts

Legal phrase: A sequence of terminals derived from some non-terminal

• E.g. RC Intro. Prog. COMP 14

Language: The (possibly infinite) set of legal sentences

• E.g. {little boy, big boy, little girl, …}

Parser: A program that recognizes a language (set of legal sentences), that is, can distinguish between a legal and illegal sentence and optionally produces a parse tree

## PARSER INPUT AND OUTPUT

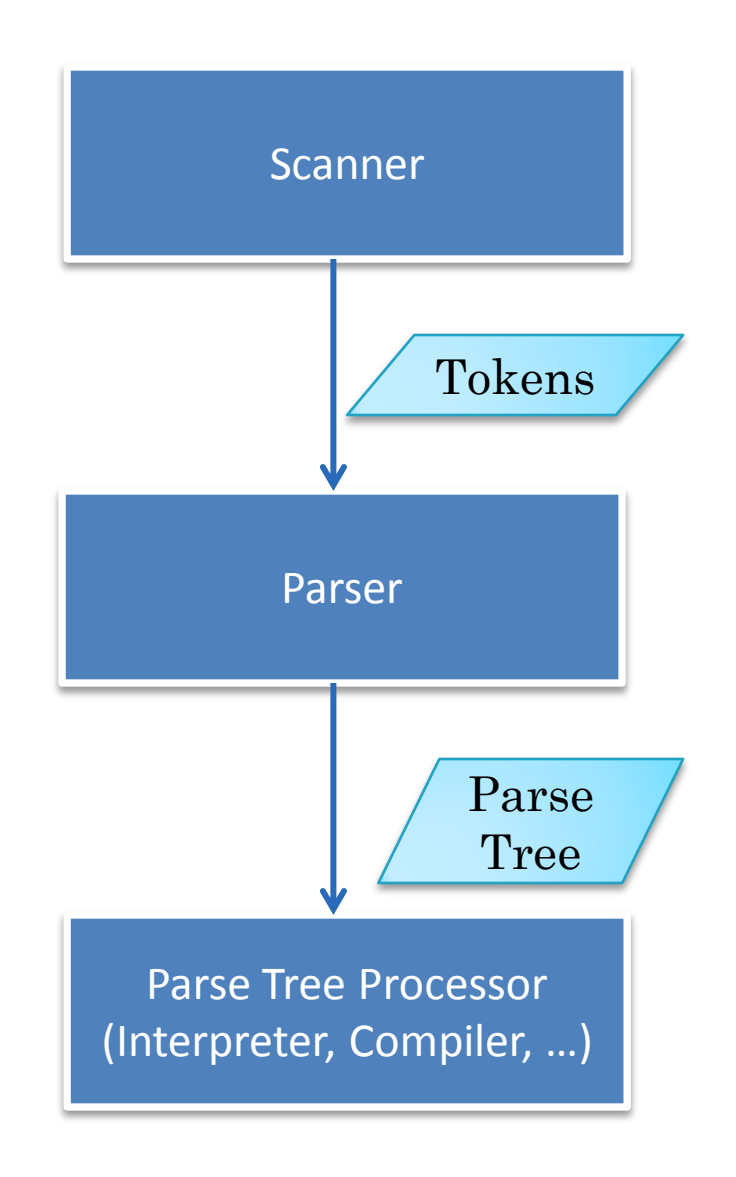

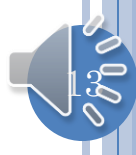

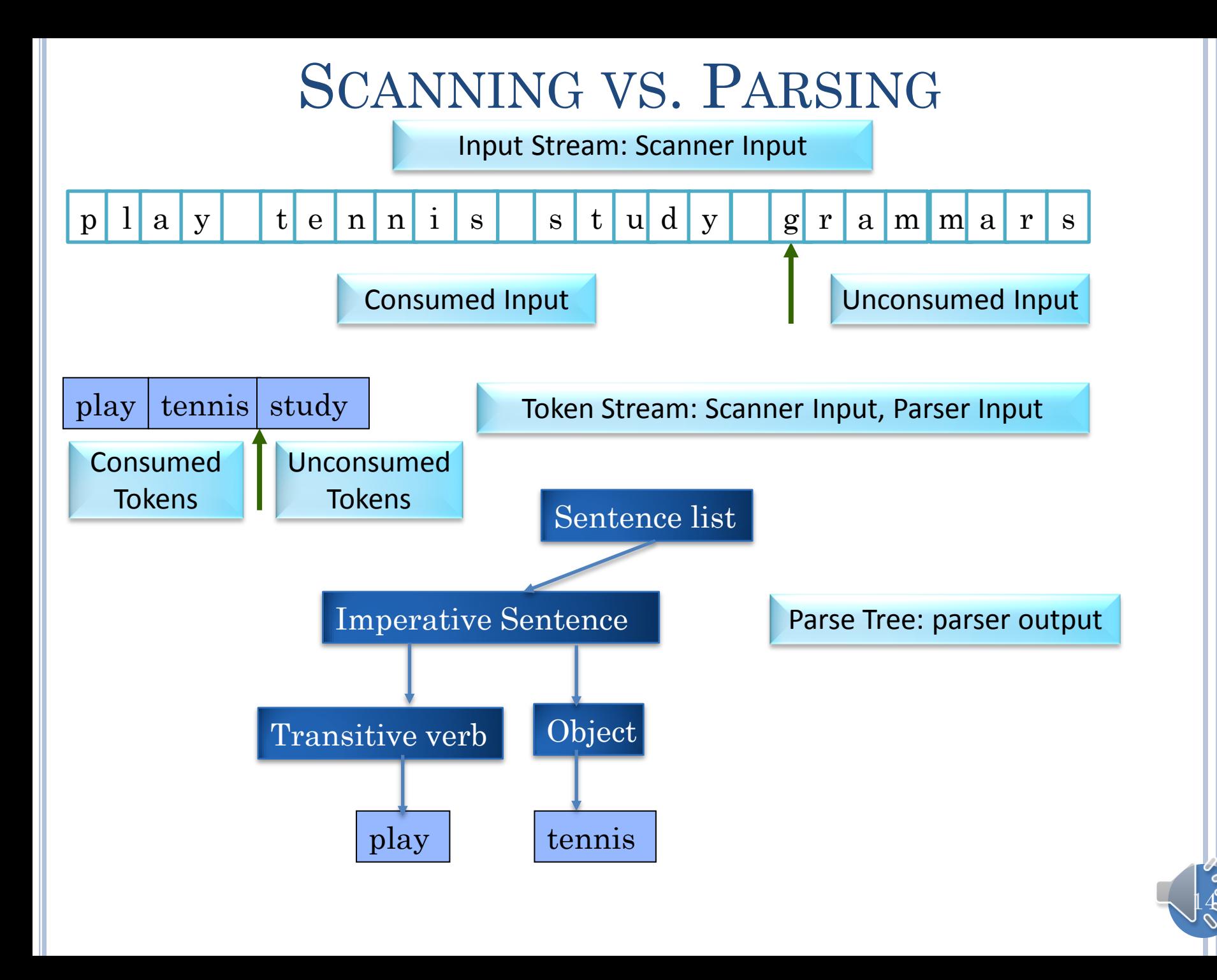

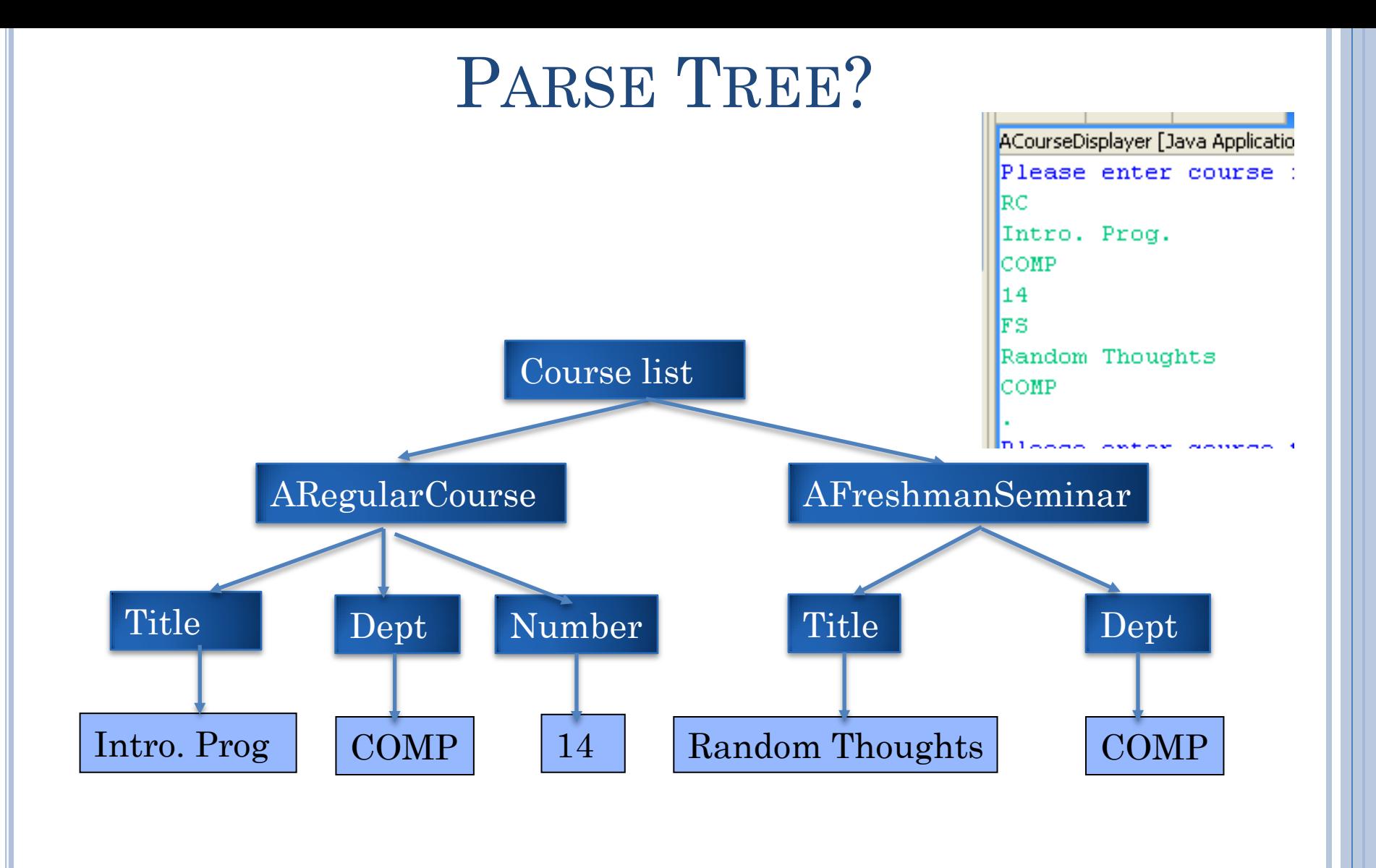

# COURSE PARSER NATURE

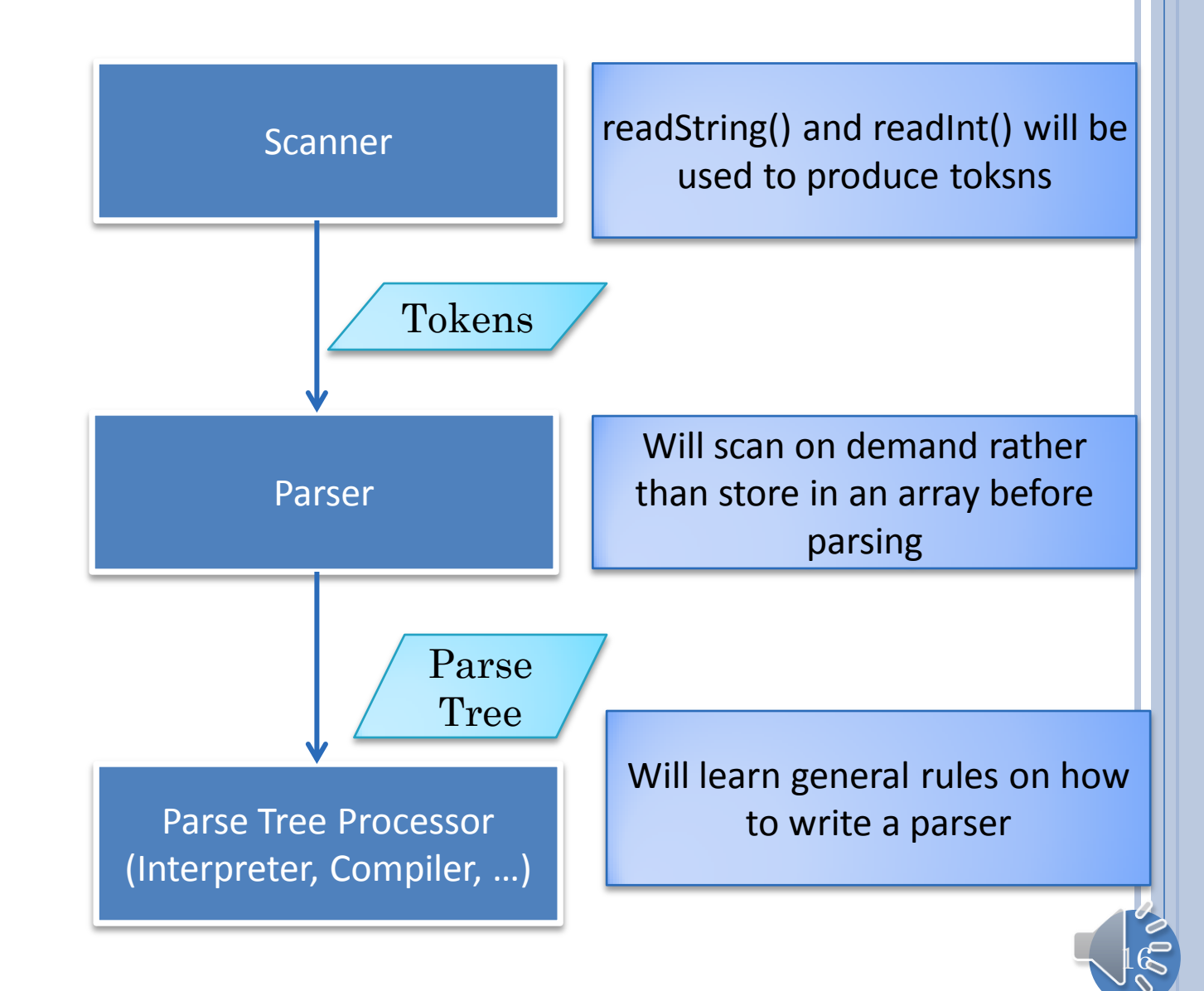

# MAIN CLASS: PREVIOUS MAIN METHOD

 $17$ 

**public class** ACourseDisplayer { **public static void** main(String[] args){ fillCourses();

**….**

}

### MAIN CLASS: NEW MAIN METHOD

18

**public class** ACourseDisplayer { **public static void** main(String[] args) { fillCoursesInteractively(); // parser method

 $\langle \text{CourseList>}\to \langle \text{Course}\rangle$  \*  $\langle \text{Course} \rangle \rightarrow \langle \text{RC} \rangle$  |  $\langle \text{FS} \rangle$  $<\!\!RC\!\!>$   $\rightarrow$   $RC$   $<\!\!Title\!\!>$   $<\!\!Dept\!\!>$   $<\!\!Number$   $<\!\!Number$  $<$ FS>  $\rightarrow$  FS  $<$ Title> $<$ Dept>  $\langle\text{Title}\rangle \rightarrow \langle\text{String}\rangle$  $\langle \text{Depth} \rangle \rightarrow \langle \text{String} \rangle$ 

**…**

}

# INTERACTIVE FILLING: RECURSIVE DESCENT

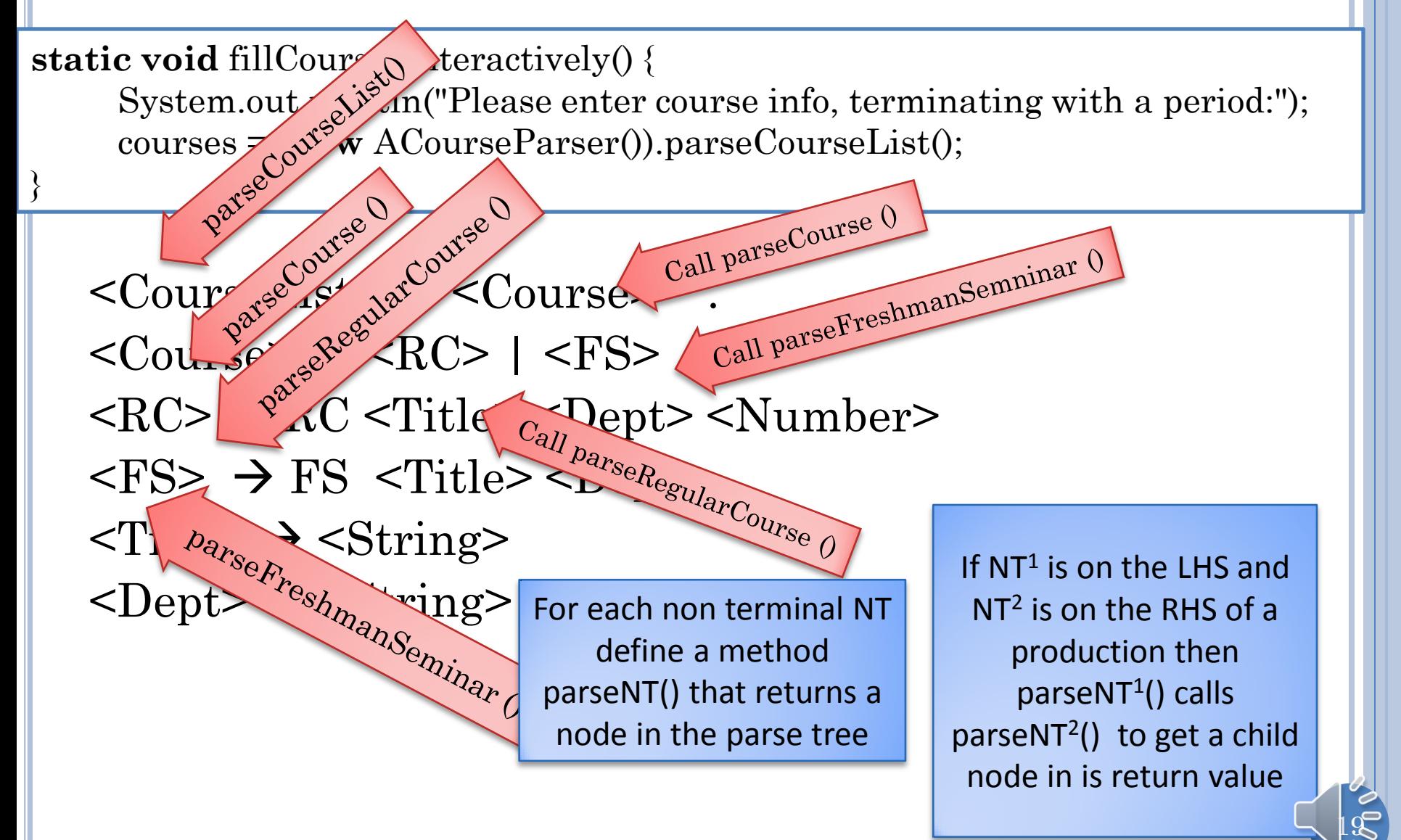

# PROCESSING COURSE SEQUENCE

```
package courses;
import collections.CourseList;
import collections.ACourseList;
public class ACourseParser implements CourseParser {
 \mathcal{U}<CourseList> \rightarrow <Course>*
   public CourseList parseCourseList() {
     CourseList courseList = new ACourseList();
     String nextToken;
     while (true) {
         \text{nextToken} = \text{readString}<br>
\text{if (nextToken.equals(".")})<br>
\text{break};if (nextToken.equals("."))
                 break;
         else
                    courseList.addElement(parseCourse(nextToken));
 }
     return courseList;
 }
```
 $\beta$ 

# PROCESSING COURSE

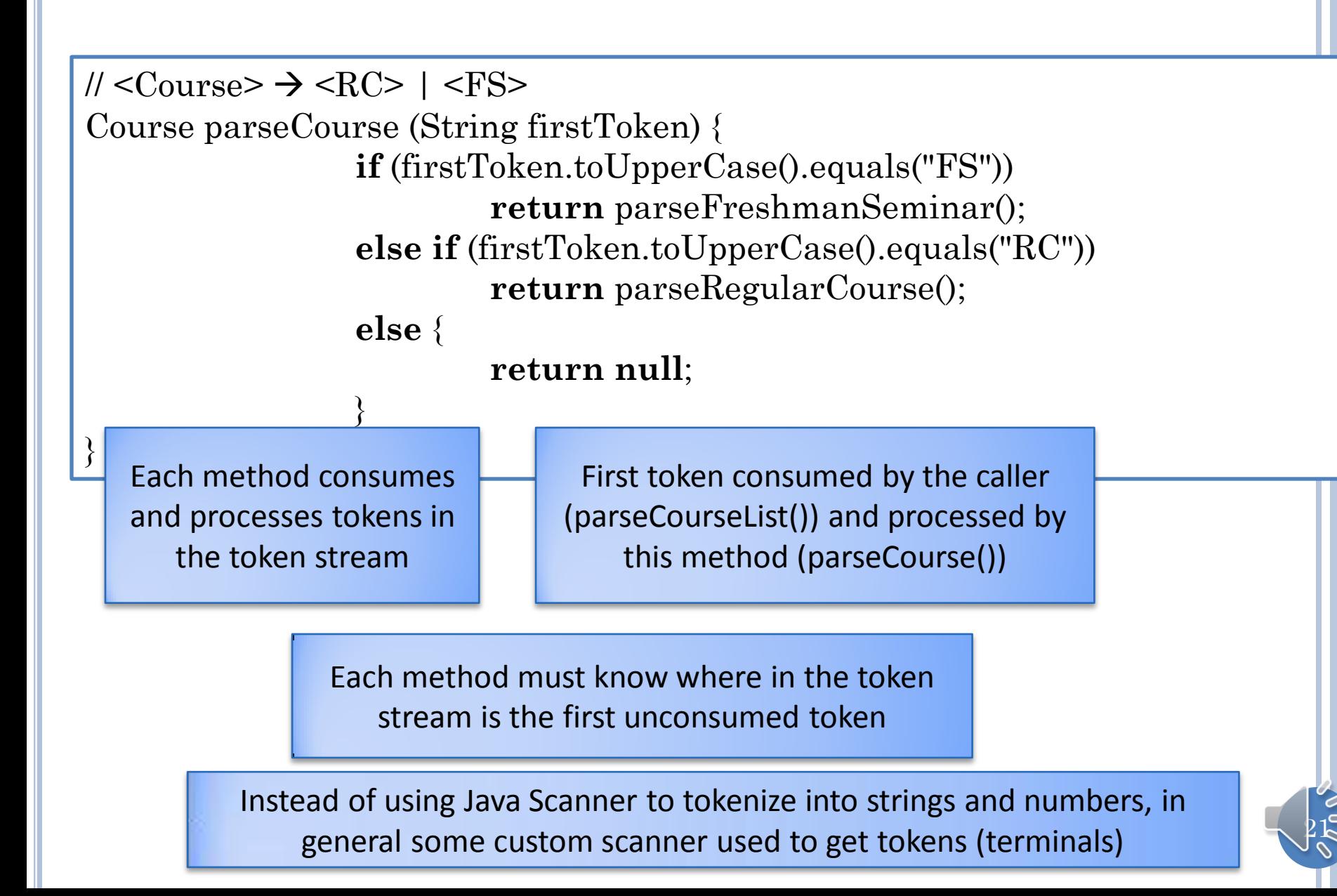

# PROCESSING COURSE (REVIEW)

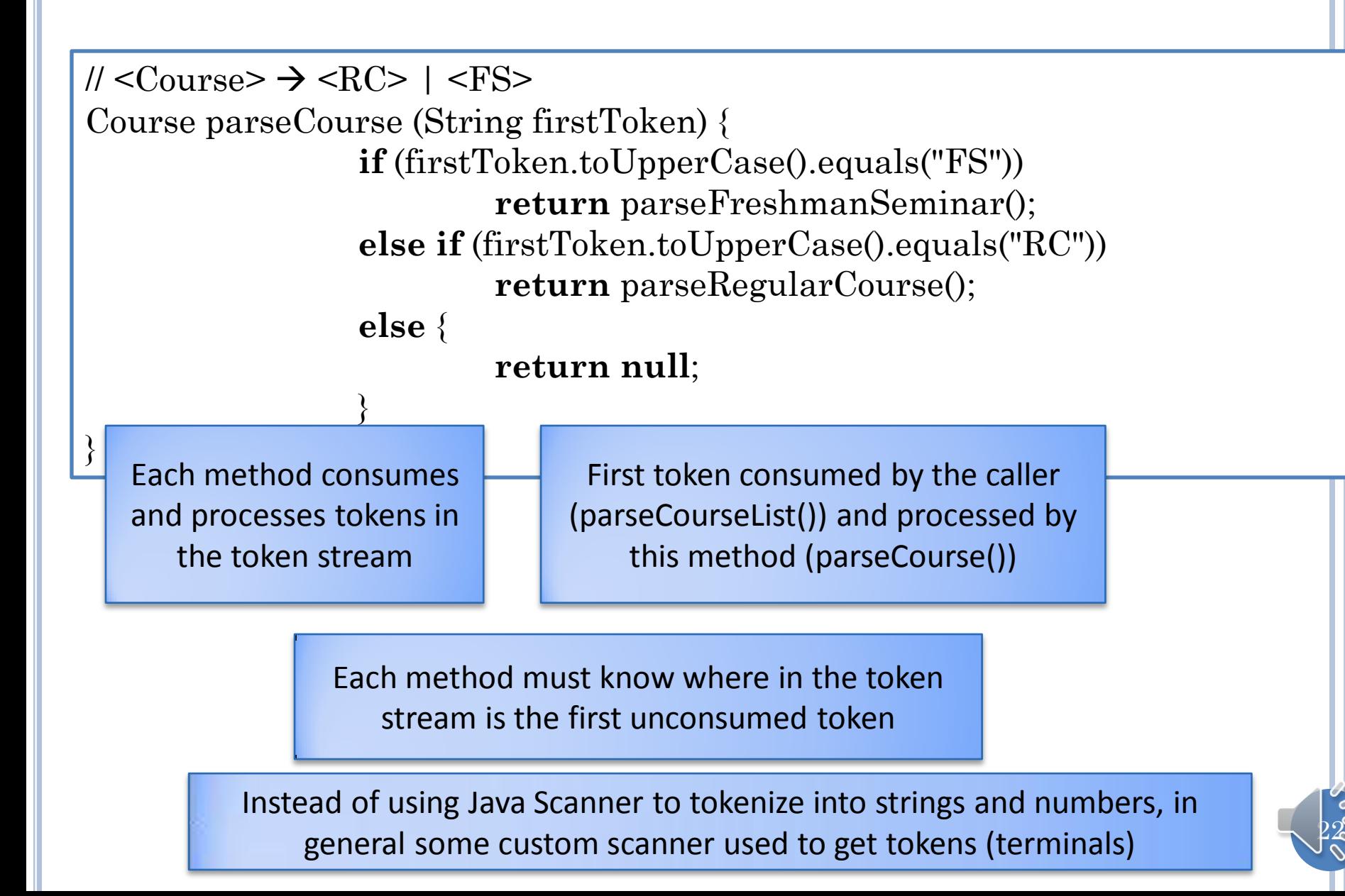

### PROCESSING FRESHMANSEMINAR

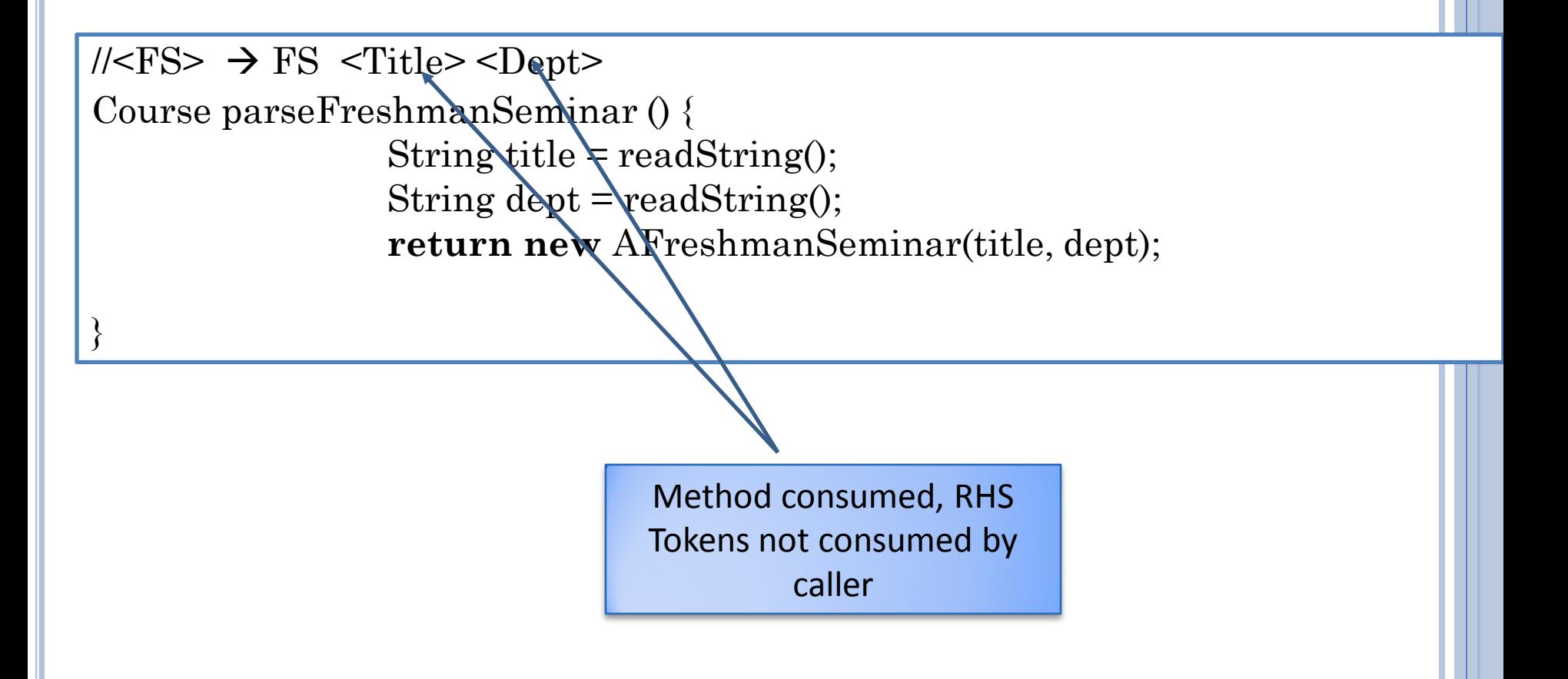

FS already consumed!

### PROCESSING REGULAR COURSE

```
\angle/\angleRC> \rightarrow RC \angleTitle>\angleDept>\angleNumber>
Course parseRegularCourse () {
                   String title = readString();
                   String dept = readString();
                   int number = readInt()return new ARegularCourse (title, dept, number);
```
}

Instead of using Java Scanner to tokenize into strings and numbers, in general some custom scanner used to get tokens (terminals)

 $\beta$ 

### RECURSIVE DESCENT PARSING

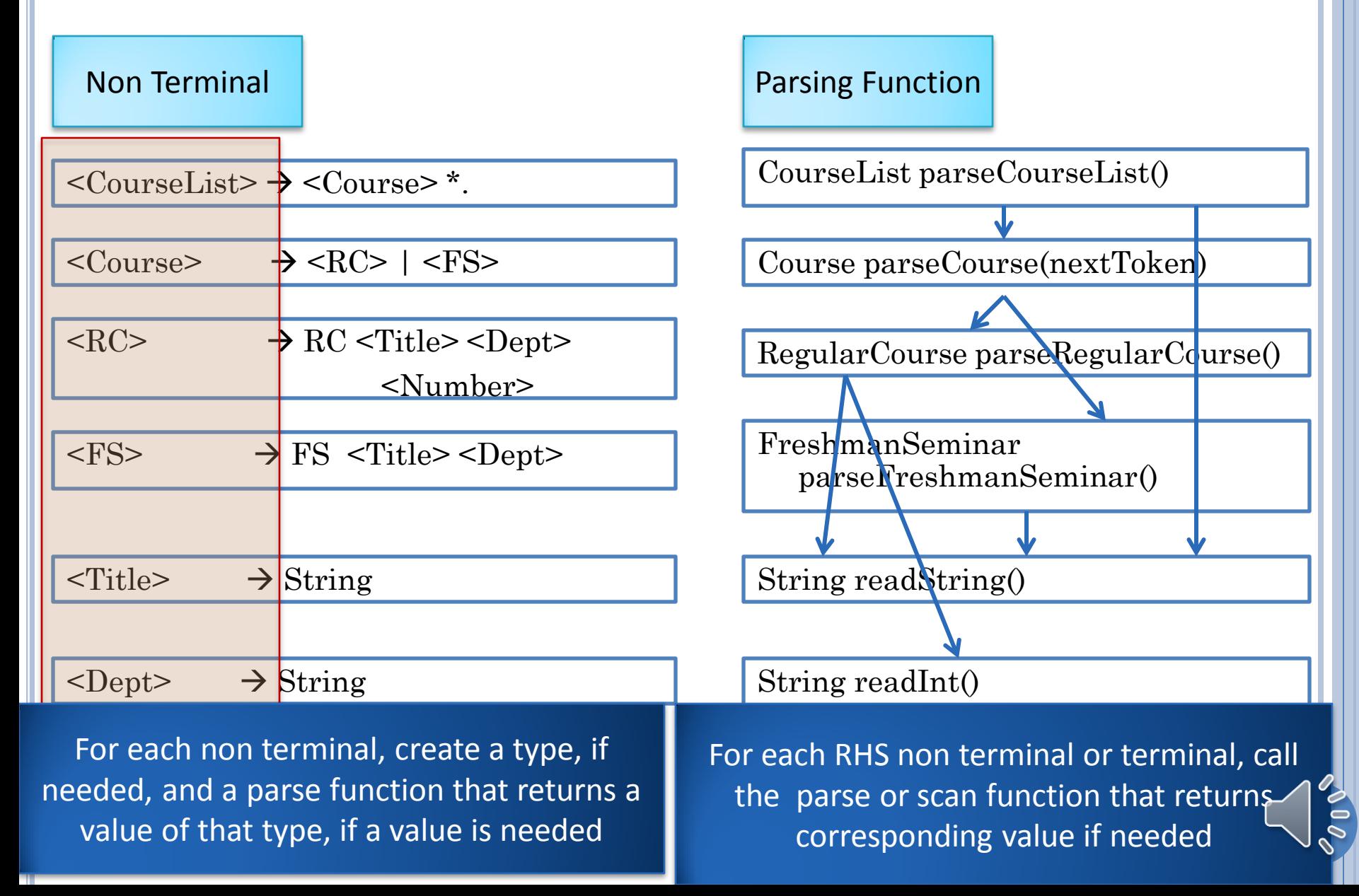

# PARSER STRUCTURE

Each production associated with a parser method.

Parser method returns object associated with LHS of production *if a return value expected*.

A parser method can recursively call parser methods to parse non-terminals in the associated production.

A parser method for some production rule can call parser methods for non-terminals in the production, thereby "recursively descending" into lower levels of the tree deriving the input.

The first token in the unparsed input is consumed and used to choose between alternatives.

 $\beta$ 

Such a parser called: recursive descent parser

Illustrates top-down programming, next level details handled by called methods.

# WHY GRAMMARS AND PARSERS

Precursor of some optional courses later

compilers, automata theory

Understand the programming languages and program input

project

Recursive descent is important pattern for programming

Recursion

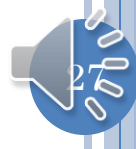